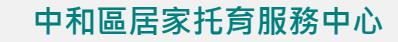

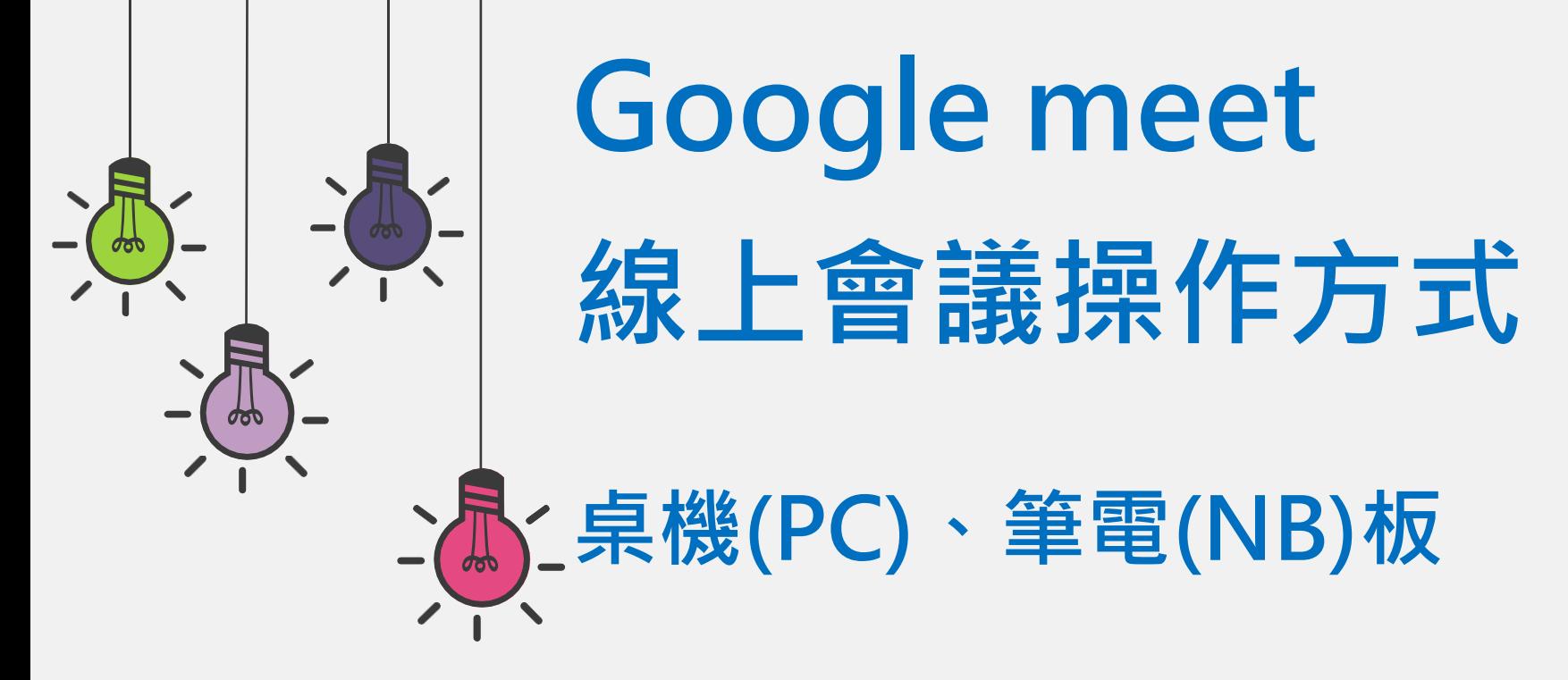

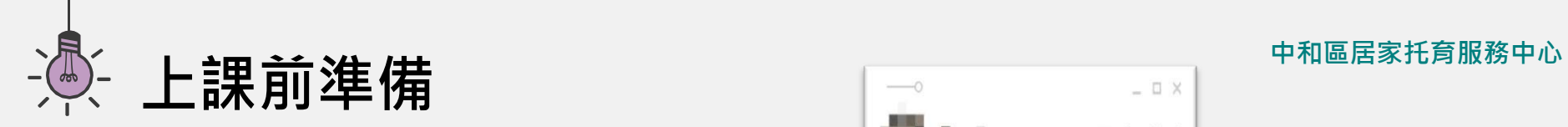

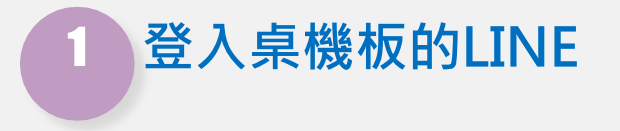

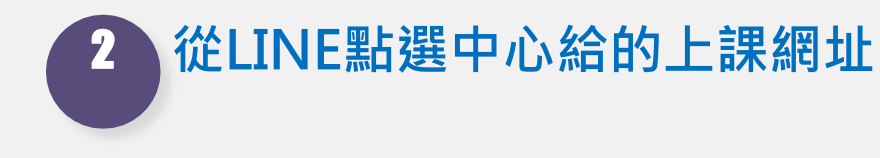

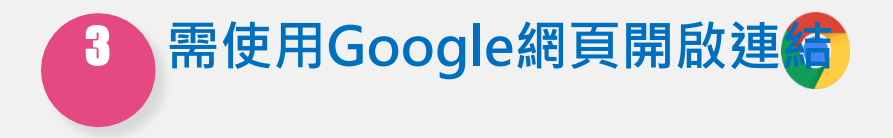

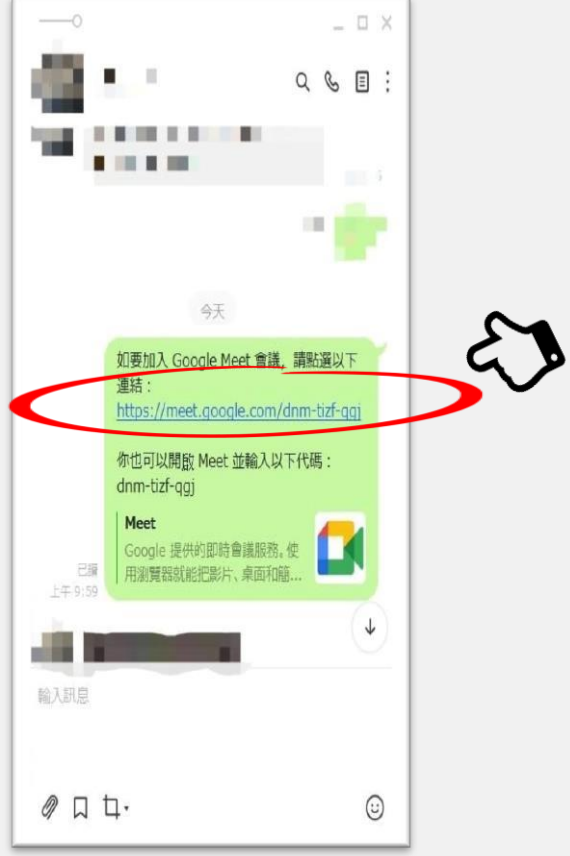

### 中和區居家托育服務中心

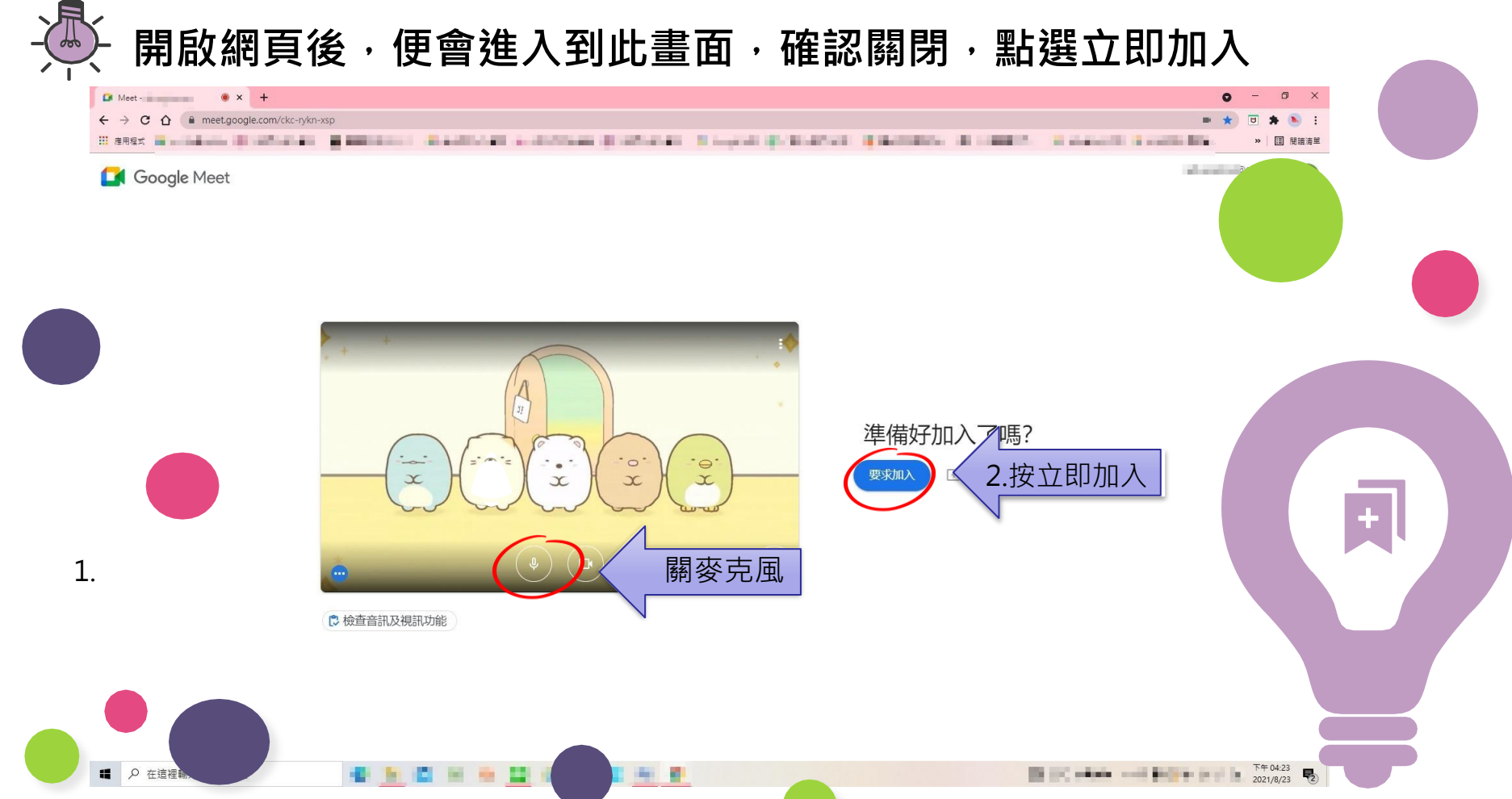

### 中和區居家托育服務中心

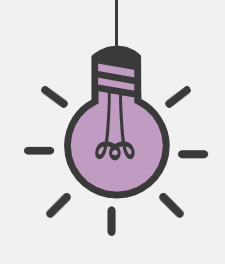

# 成功加入後畫面

8 6 3 5 X 6 8 9 5

 $\leftarrow$ 

做

## **此处添加标题**

We have many PowerPoint templates that has been specifically designed to help anyone that is stepping into the world of PowerPoint for the very first time.

X Lil Meet - dnm-tizf-qqj X +

 $1940.0281 - 9$ 

 $\alpha$ 田里

● 3 1 4 1 0 1 1 0 4 0

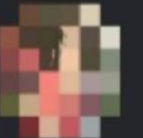

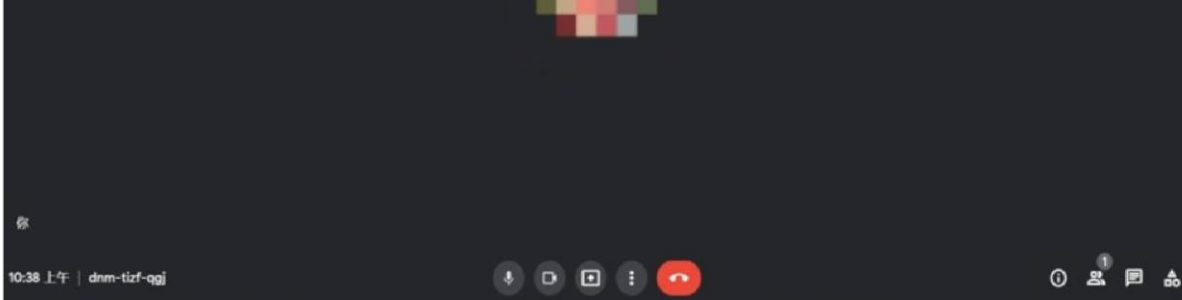

### 中和區居家托育服務中心

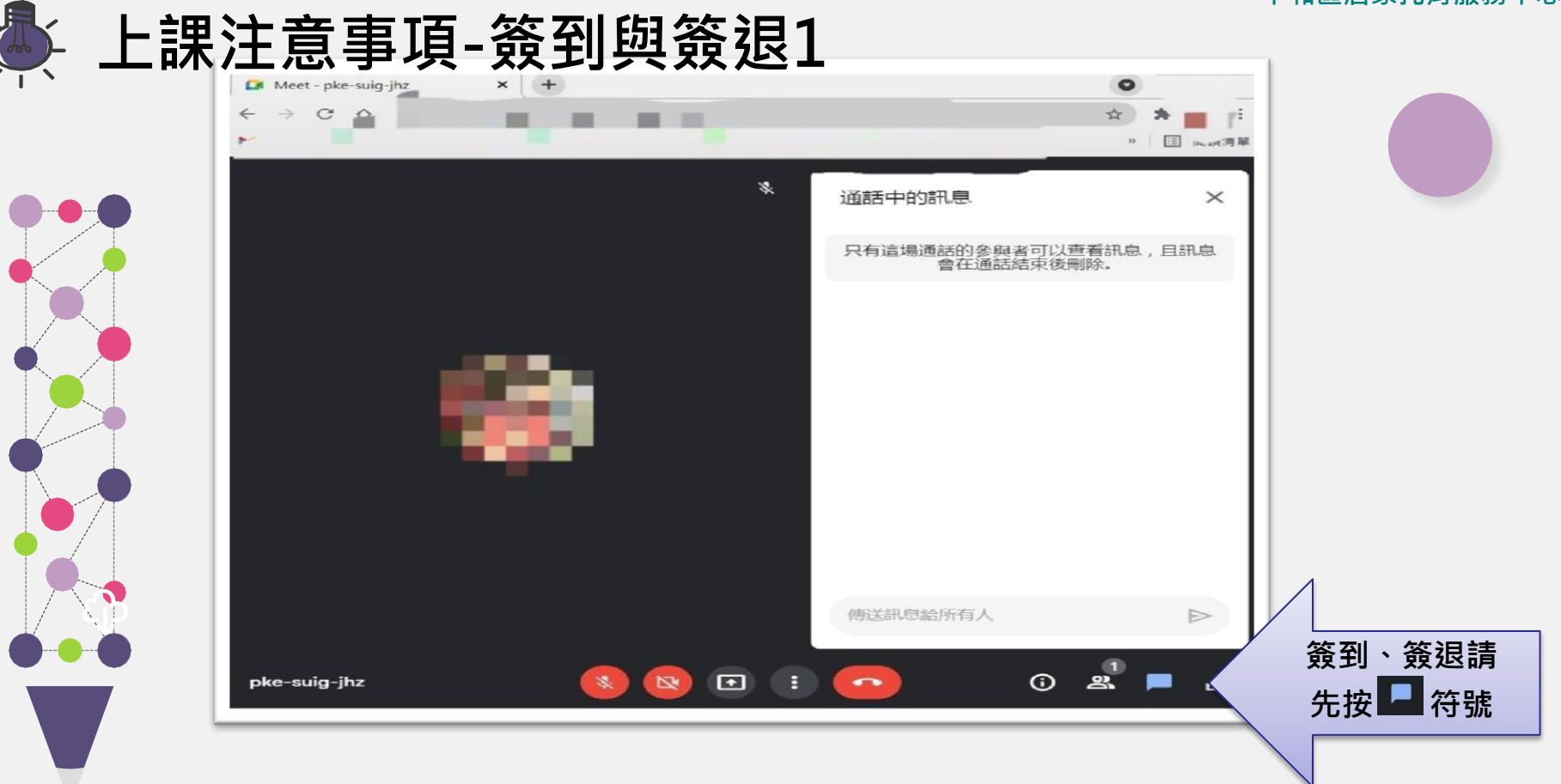

上課注意事項- -簽到與簽退2

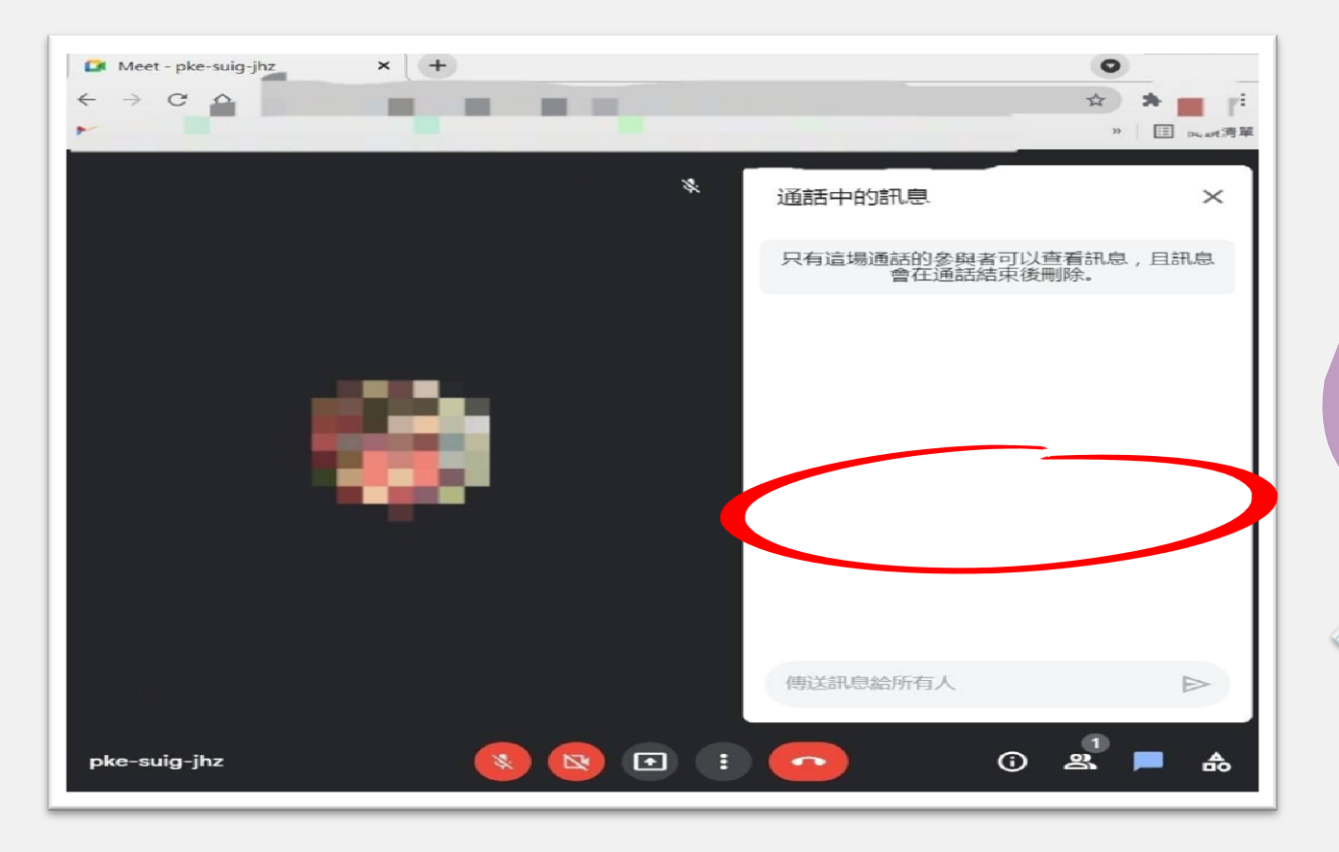

上午 簽到時間:8:30-9:15 簽退時間:12:00-12:15 下午 簽到時間: 簽退時間:視上課時間 16:00-16:15或17:00- 17:15

中和區居家托育服務中心

先於留言處點選google表單 **簽到網址,進入表單填寫完** 成後, 按下「提交」。

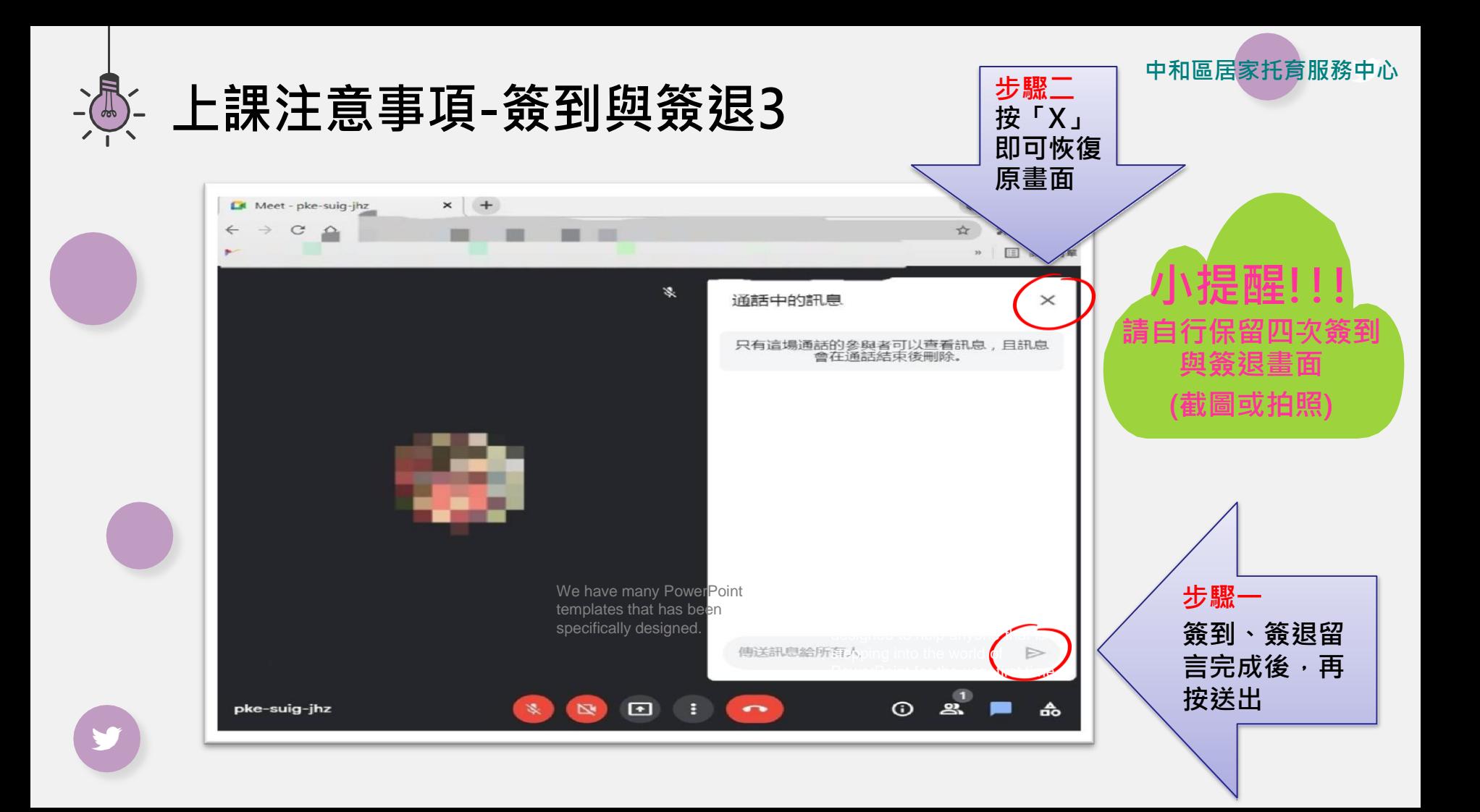

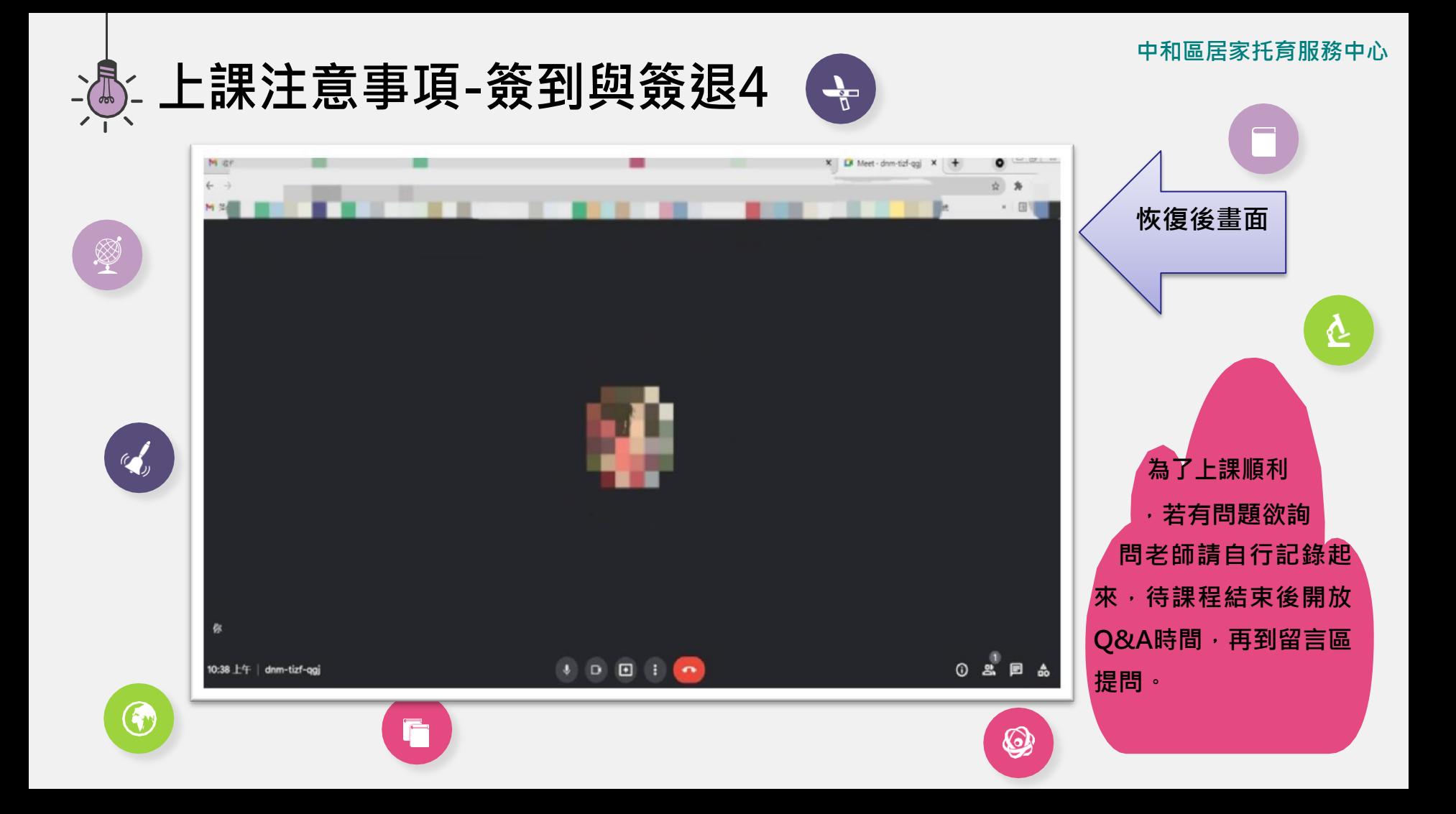

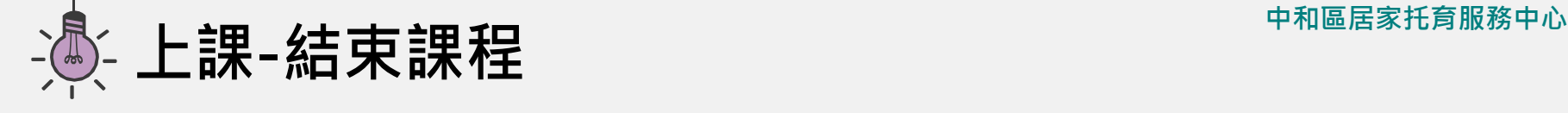

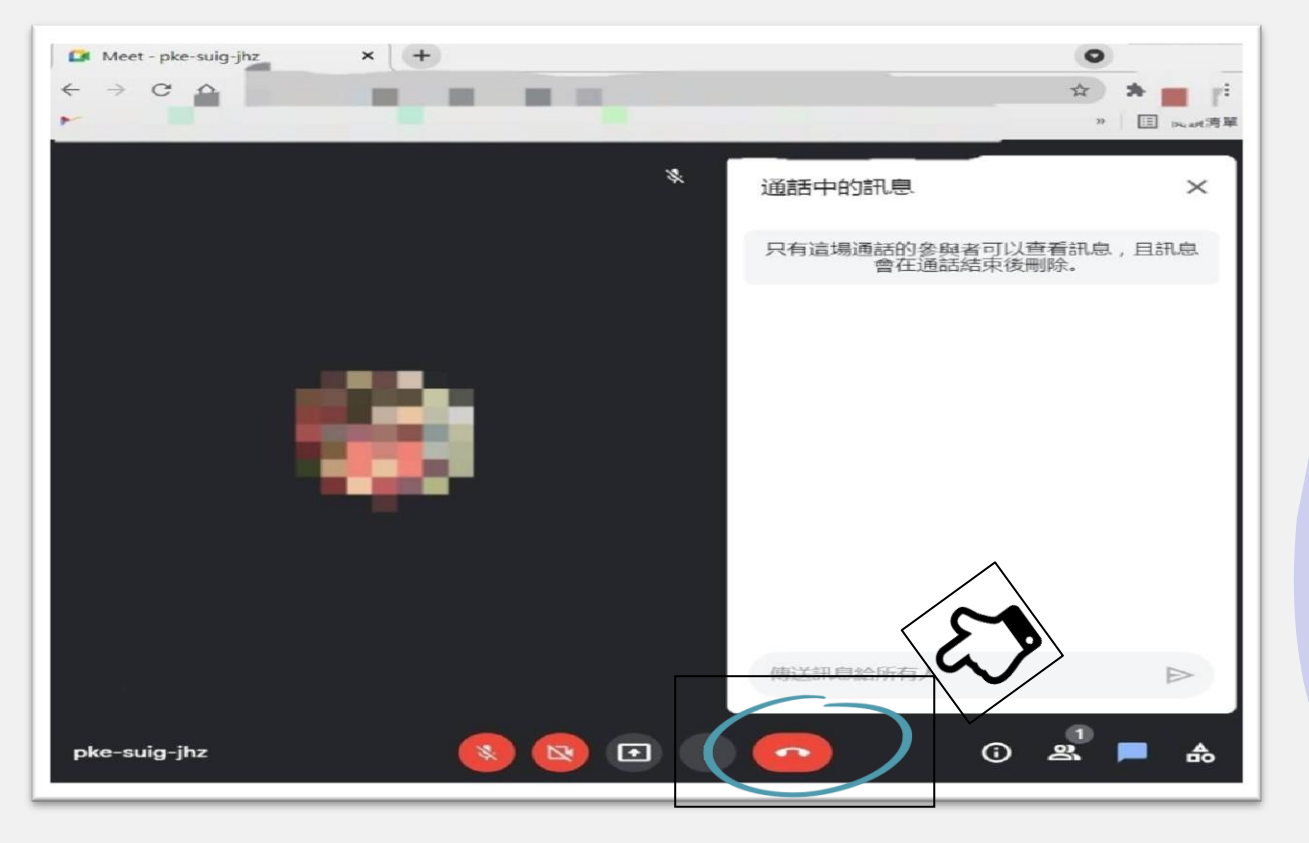

課程結束後, 請自行確認已完成 「課程滿意度調查 表」及「簽退表 單」後,再按下紅 色通話鍵離開會 議 室 。 若 無 完 成 google表單簽到及 簽退者 · 就無法認 列時數喔!